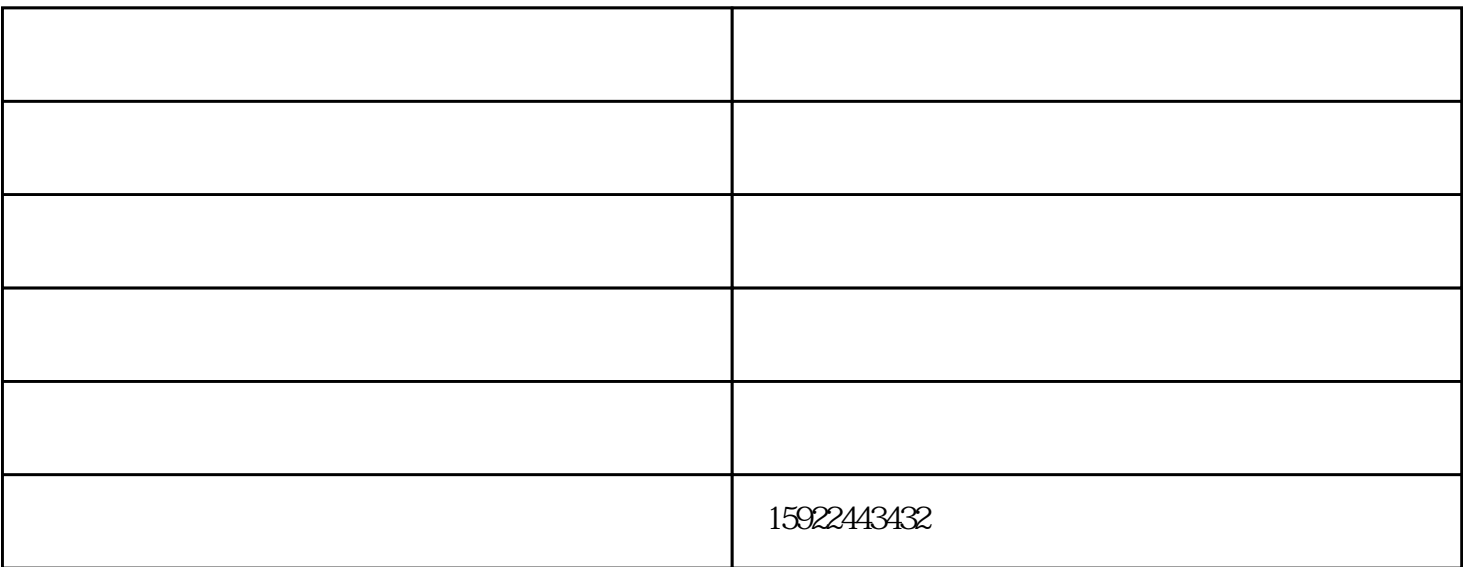

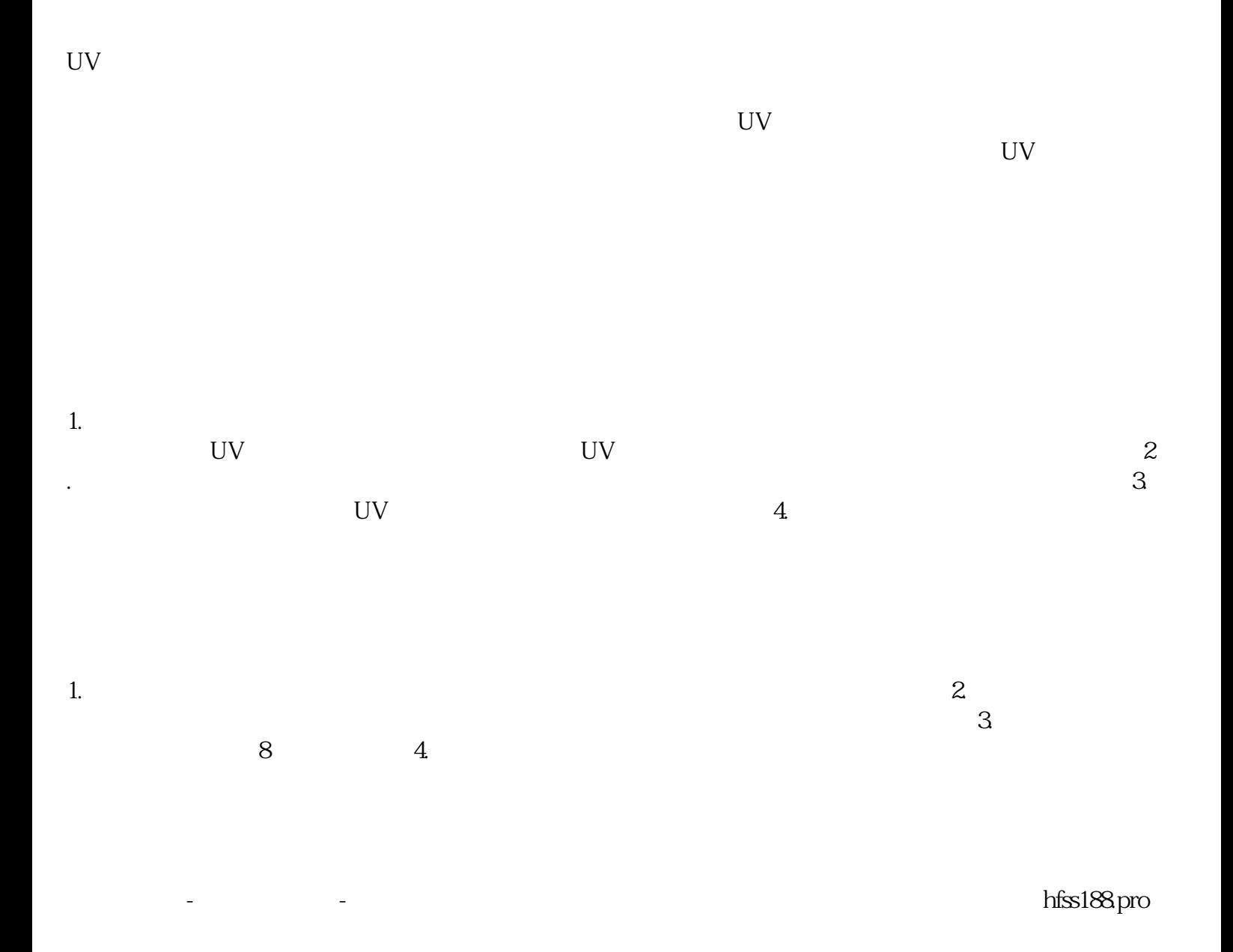

ductsee.com